42A740-S18

Commonwealth of Kentucky REVENUE CABINET

# **Kentucky Passive Activity Loss Limitations**

ä **See federal instructions and worksheets for Form 8582.**

**2003**

ä **Attach to Form 740, 740-NP or 741.**

Enter name(s) as shown on tax return. Social Security or Federal Identification Number

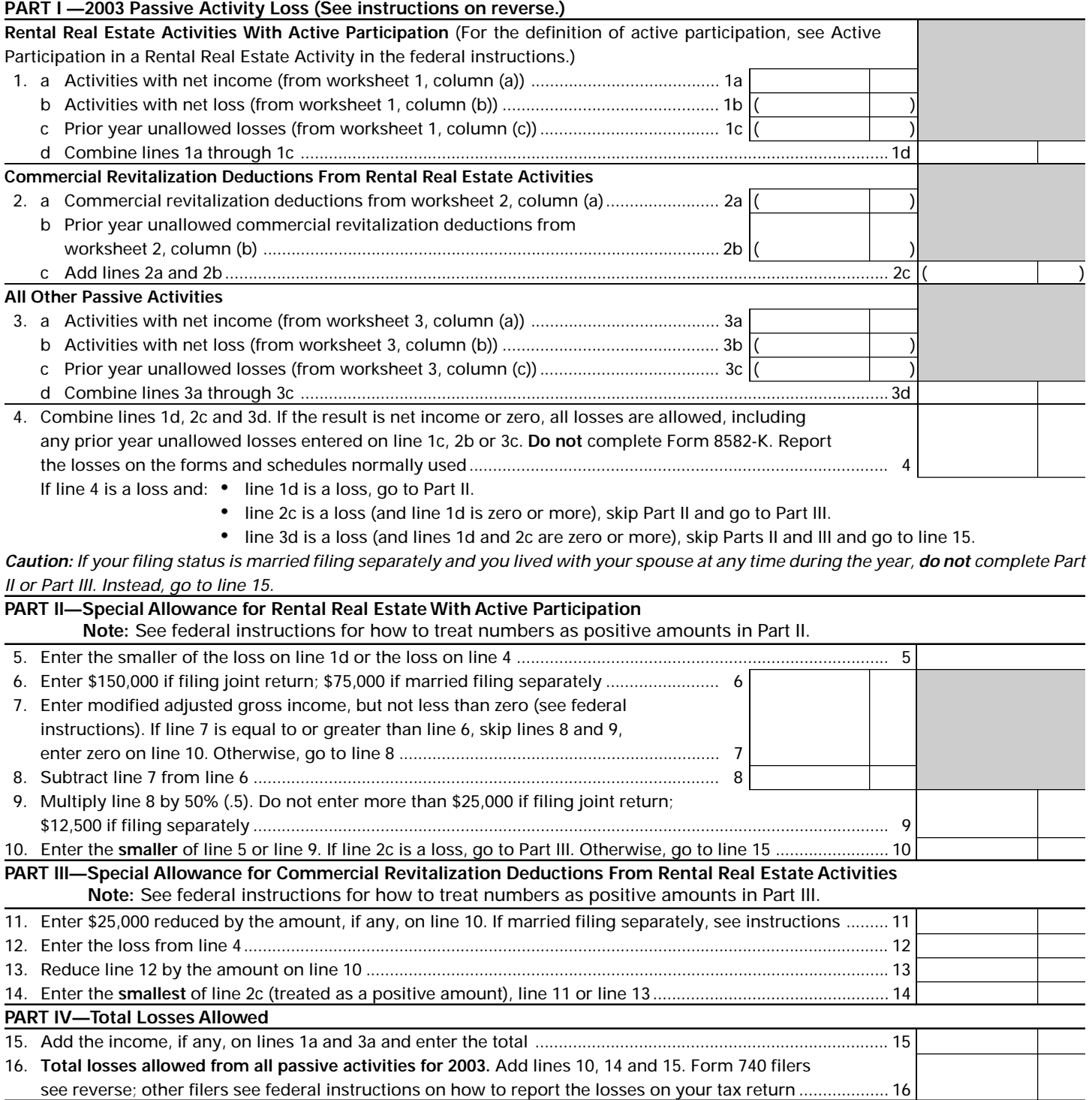

## **Instructions for Form 8582-K**

**PURPOSE OF FORM**—Form 8582-K is used when the allowable Kentucky passive losses for the taxable year differ from allowable federal passive losses. The worksheet is used to calculate the additions or subtractions to federal adjusted gross income in determining Kentucky adjusted gross income.

Form 8582-K must be completed using Kentucky income (losses) if: (1) federal Form 8582, Passive Activity Loss Limitations, is required and Kentucky passive income (losses) and federal passive income (losses) are different or (2) Kentucky prior year unallowed (suspended) losses and federal prior year unallowed (suspended) losses are different.

If Form 8582-K **is not required**, include adjustments for any differences in Kentucky passive income/loss and federal passive income/loss on the appropriate lines of Schedule M.

If Form 8582-K **is required**, do not include on Schedule M other adjustments to federal adjusted gross income for passive activities.

Use the following steps to compute an addition or subtraction to be entered on Schedule M for passive activities.

#### **STEP 1\***

Complete federal worksheets 1 and 2 for federal Form 8582 using the federal instructions and **Kentucky amounts** for all entries.

#### **STEP 2**

Complete page 1 of Form 8582-K using the federal instructions for Form 8582 and **Kentucky amounts** for all entries.

#### **STEP 3**

Complete federal worksheets for federal Form 8582 using the federal instructions and **Kentucky amounts** for all entries.

#### **STEP 4**

Complete the Passive Activities Adjustment Worksheet below.

**\*NOTE**: If a separate/combined return is being filed for Kentucky, and the federal return is filed jointly, complete separate Kentucky Forms 8582-K, worksheets and schedules for each spouse. If an activity is jointly owned, 50 percent of the total income or loss should be allocated to each spouse with their separately owned income or losses. In all cases each item must be identified on the federal schedules as H—husband, W—wife or J—joint to properly determine income on a separate basis. Enter on lines B and D of the worksheet for each spouse their portion of the joint federal amount. The federal passive loss limitations will still be computed on a joint basis. **Do not recompute the joint federal Form 8582 on a separate basis to compare to the Kentucky Forms 8582-K.**

### **Passive Activities Adjustment Worksheet**

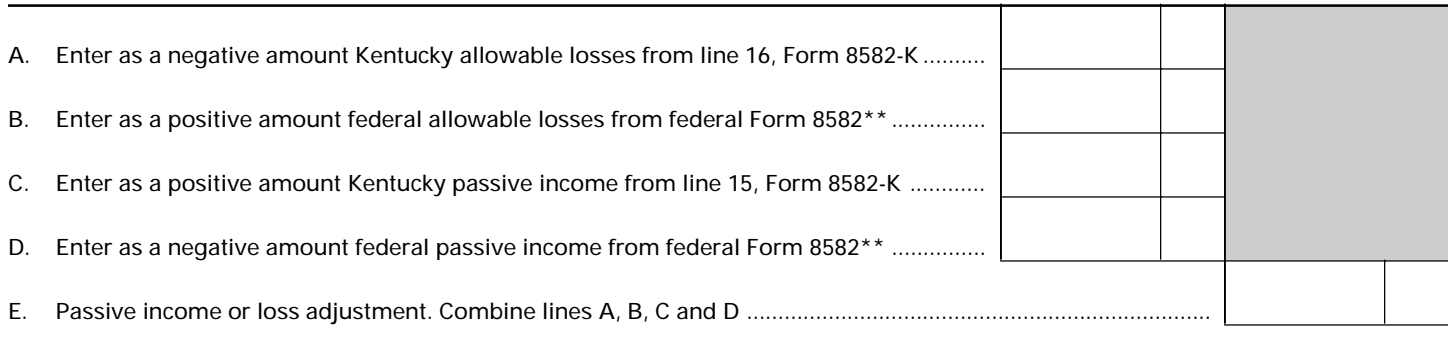

If the amount on line E is positive, enter as an Other Addition on Schedule M. If the amount on line E is negative, enter as an Other Subtraction on Schedule M.

\*\*If federal Form 8582 is not required, enter on line B any passive losses included in federal adjusted gross income. Also, enter on line D any passive income included in federal adjusted gross income.